, tushu007.com

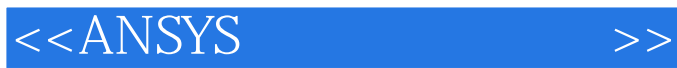

 $<<$ ANSYS  $>>$ 

- 13 ISBN 9787030167422
- 10 ISBN 7030167422

出版时间:2006-3

页数:516

PDF

更多资源请访问:http://www.tushu007.com

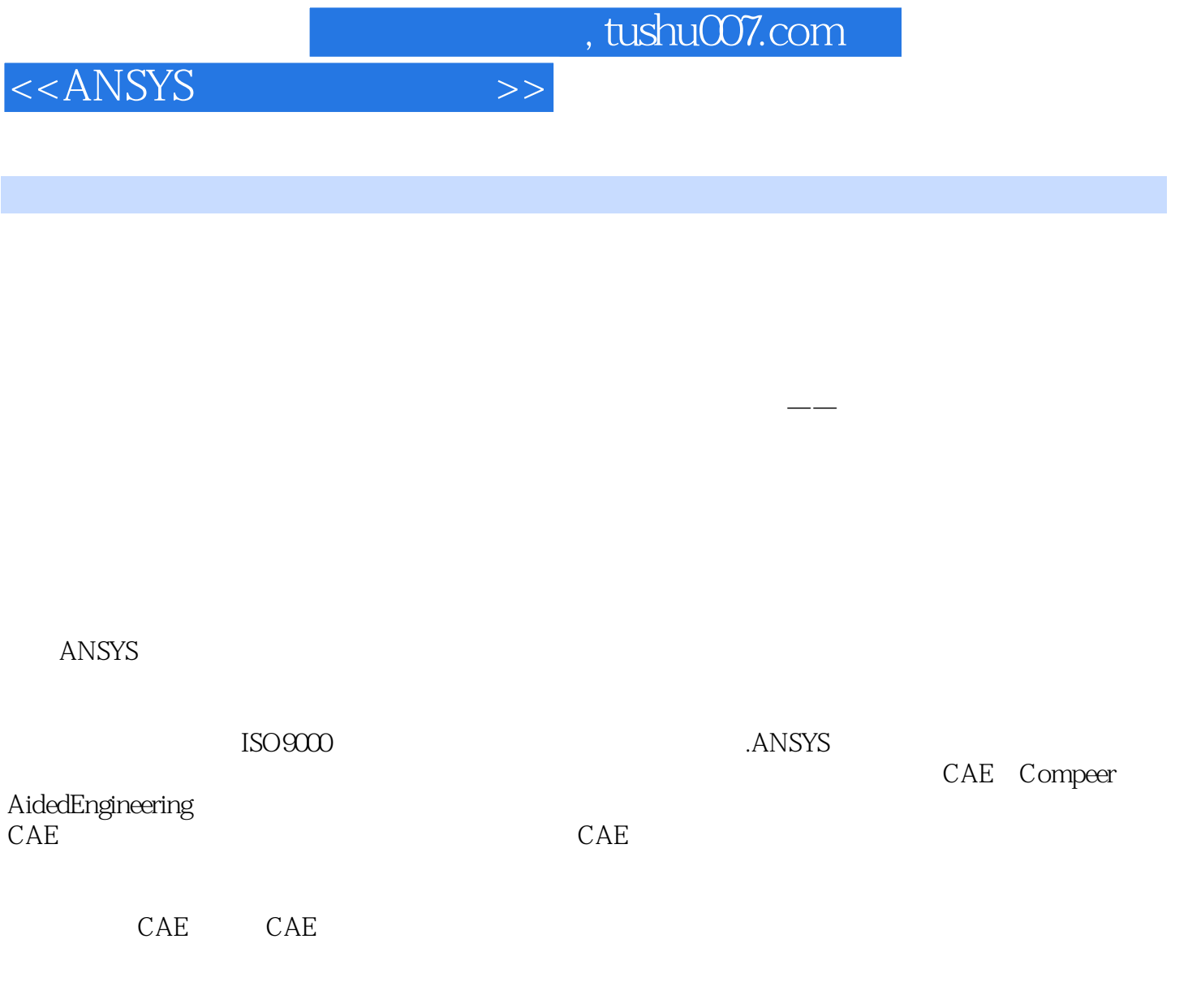

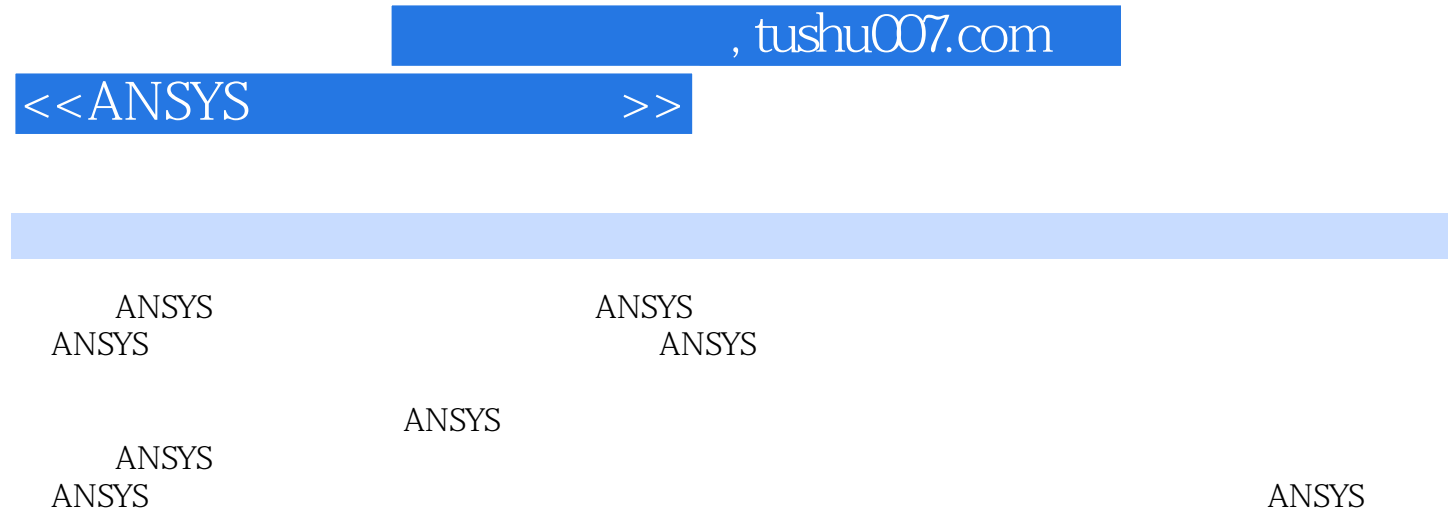

**ANSYS** 

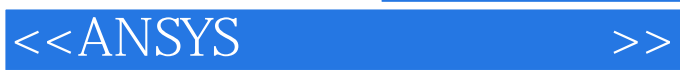

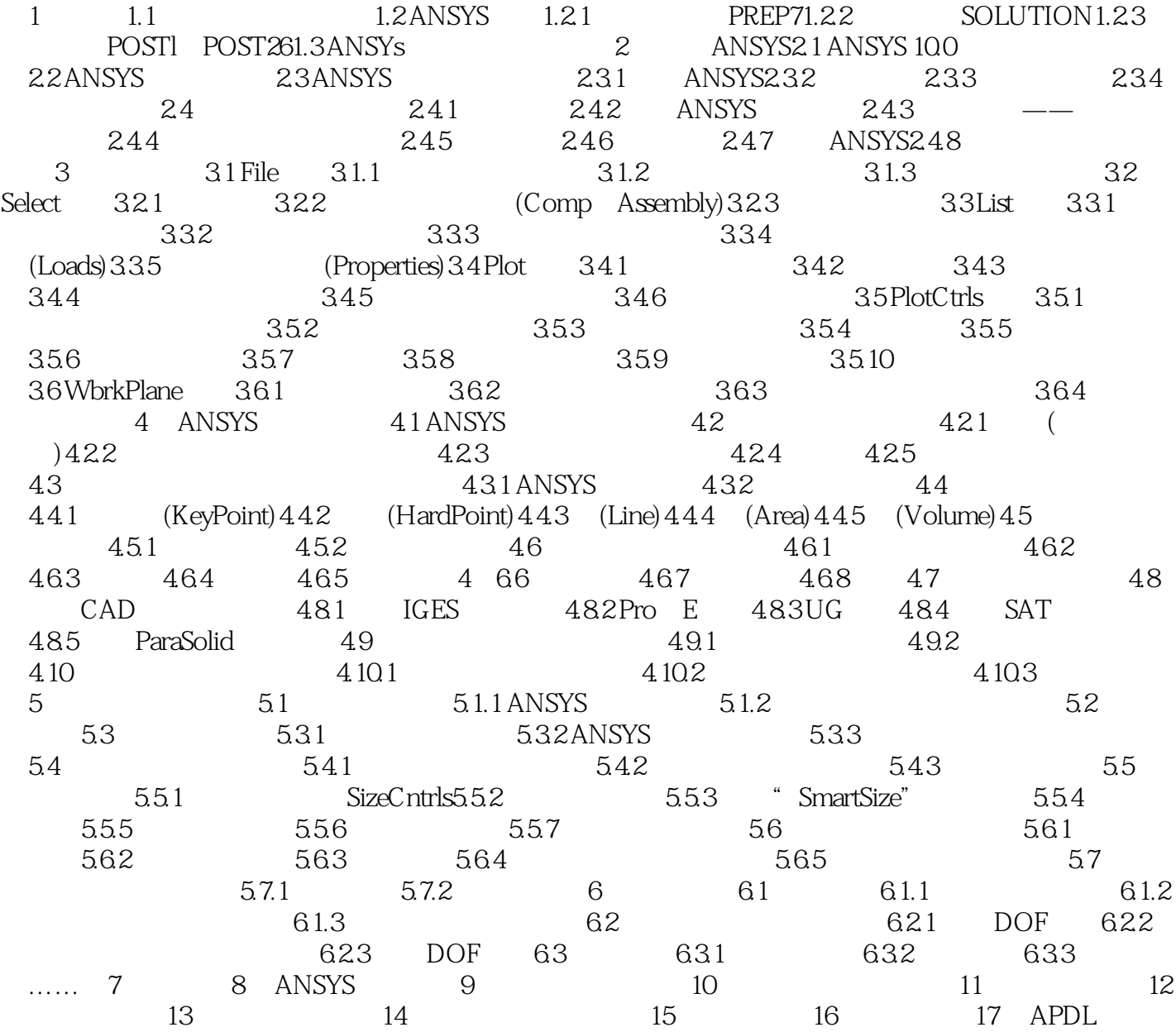

 $,$  tushu007.com

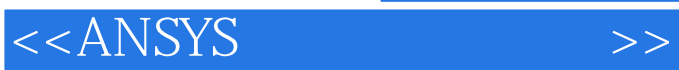

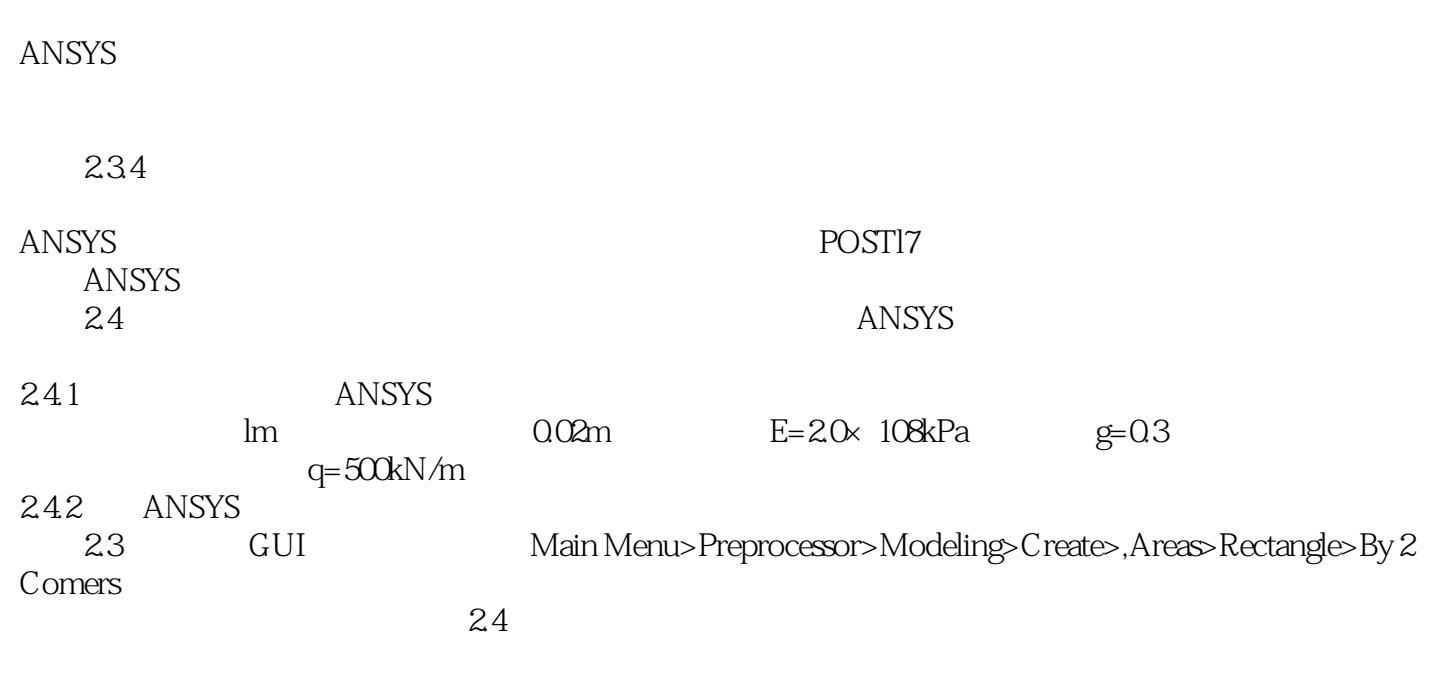

 $ANSYS$ 

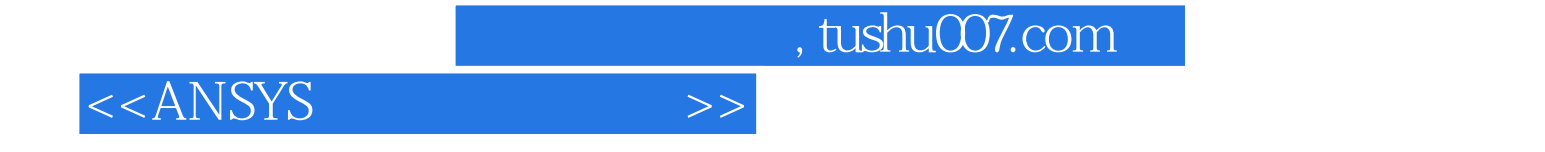

本站所提供下载的PDF图书仅提供预览和简介,请支持正版图书。

更多资源请访问:http://www.tushu007.com